## **Katello - Bug #5613**

# **Cannot get information from system by its ID**

05/07/2014 03:57 PM - dustin tsang

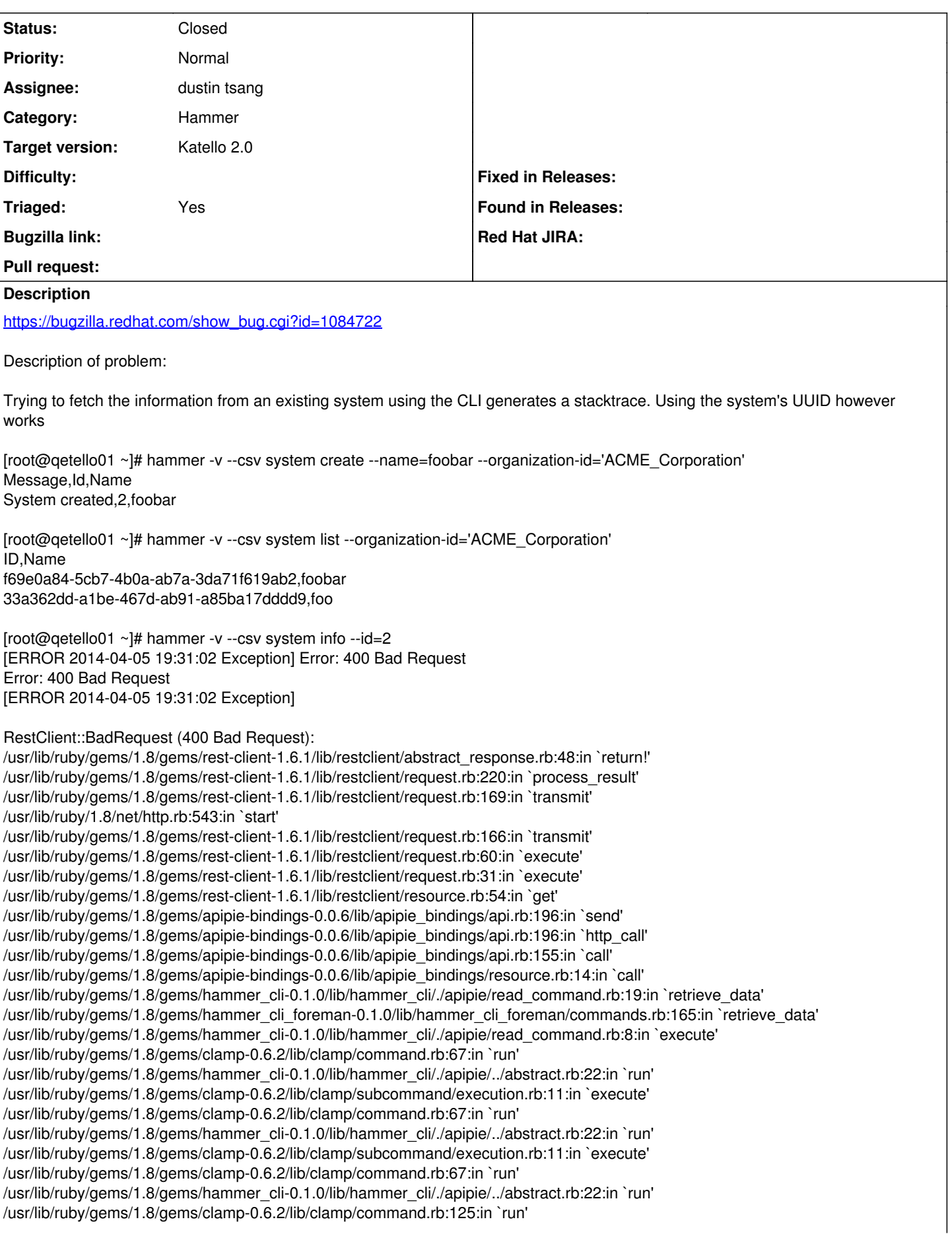

/usr/lib/ruby/gems/1.8/gems/hammer\_cli-0.1.0/bin/hammer:100 /usr/bin/hammer:19:in `load' /usr/bin/hammer:19 [root@qetello01 ~]# hammer -v system info --id f69e0a84-5cb7-4b0a-ab7a-3da71f619ab2 Name: foobar ID: 2 UUID: f69e0a84-5cb7-4b0a-ab7a-3da71f619ab2 Description: Initial Registration Params Location: None Lifecycle Environment: Library Content View: Default Organization View Entitlement Status: valid Release Version: Autoheal: true

Version-Release number of selected component (if applicable):

- apr-util-ldap-1.3.9-3.el6\_0.1.x86\_64
- candlepin-0.8.33-1.el6.noarch
- candlepin-selinux-0.8.33-1.el6.noarch
- candlepin-tomcat6-0.8.33-1.el6.noarch
- elasticsearch-0.90.10-4.el6.noarch
- foreman-1.5.0-0.develop.201404041450git869bbff.el6.noarch
- foreman-compute-1.5.0-0.develop.201404041450git869bbff.el6.noarch
- foreman-libvirt-1.5.0-0.develop.201404041450git869bbff.el6.noarch
- foreman-postgresql-1.5.0-0.develop.201404041450git869bbff.el6.noarch
- foreman-proxy-1.5.0-0.develop.201404021018git3824d18.el6.noarch
- foreman-release-1.5.0-0.develop.201404041450git869bbff.el6.noarch
- foreman-selinux-1.5.0-0.develop.201402261344git2f43f94.el6.noarch
- katello-1.5.0-14.201404041741git6e31336.el6.noarch
- katello-apache-1.0-1.noarch
- katello-ca-1.0-1.noarch
- katello-certs-tools-1.5.2-1.git.1.edab2c4.el6.noarch
- katello-installer-0.0.19-1.201404021805git6ac0e9a.el6.noarch
- katello-repos-1.5.1-1.git.14.0868bd1.el6.noarch
- openldap-2.4.23-31.el6.x86\_64
- pulp-katello-plugins-0.2-1.el6.noarch
- pulp-nodes-common-2.3.1-1.el6.noarch
- pulp-nodes-parent-2.3.1-1.el6.noarch
- pulp-puppet-plugins-2.3.1-1.el6.noarch
- pulp-rpm-plugins-2.3.1-1.el6.noarch
- pulp-selinux-2.3.1-1.el6.noarch
- pulp-server-2.3.1-1.el6.noarch
- python-ldap-2.3.10-1.el6.x86\_64
- ruby193-rubygem-ldap\_fluff-0.2.2-2.el6.noarch
- ruby193-rubygem-net-ldap-0.3.1-1.el6.noarch
- ruby193-rubygem-runcible-1.0.8-1.el6.noarch
- rubygem-hammer\_cli-0.1.0-1.201404021454git4336787.git.0.070e774.el6.noarch
- rubygem-hammer\_cli\_foreman-0.1.0-1.201404011518git2abbfd3.git.0.37211af.el6.noarch
- rubygem-hammer\_cli\_foreman\_tasks-0.0.2-1.201403312028gitdf60592.git.0.b4ebd5a.el6.noarch
- rubygem-hammer\_cli\_katello-0.0.3-1.201404041801gitd850831.git.0.cf29b20.el6.noarch

How reproducible:

Steps to Reproduce:

- 1. Create a new system using the hammer cli
- 2. Try to get the system information via hammer cli using the system's id

3.

Actual results:

**Stacktrace** 

Expected results:

Additional info:

Also affects hammer system tasks [root@qetello01 ~]# hammer -v system tasks --id 2 [ERROR 2014-04-05 19:47:06 Exception] Error: 400 Bad Request Error: 400 Bad Request [ERROR 2014-04-05 19:47:06 Exception] RestClient::BadRequest (400 Bad Request): /usr/lib/ruby/gems/1.8/gems/rest-client-1.6.1/lib/restclient/abstract\_response.rb:48:in `return!' /usr/lib/ruby/gems/1.8/gems/rest-client-1.6.1/lib/restclient/request.rb:220:in `process\_result' /usr/lib/ruby/gems/1.8/gems/rest-client-1.6.1/lib/restclient/request.rb:169:in `transmit' /usr/lib/ruby/1.8/net/http.rb:543:in `start' /usr/lib/ruby/gems/1.8/gems/rest-client-1.6.1/lib/restclient/request.rb:166:in `transmit' /usr/lib/ruby/gems/1.8/gems/rest-client-1.6.1/lib/restclient/request.rb:60:in `execute' /usr/lib/ruby/gems/1.8/gems/rest-client-1.6.1/lib/restclient/request.rb:31:in `execute' /usr/lib/ruby/gems/1.8/gems/rest-client-1.6.1/lib/restclient/resource.rb:54:in `get' /usr/lib/ruby/gems/1.8/gems/apipie-bindings-0.0.6/lib/apipie\_bindings/api.rb:196:in `send' /usr/lib/ruby/gems/1.8/gems/apipie-bindings-0.0.6/lib/apipie\_bindings/api.rb:196:in `http\_call' /usr/lib/ruby/gems/1.8/gems/apipie-bindings-0.0.6/lib/apipie\_bindings/api.rb:155:in `call' /usr/lib/ruby/gems/1.8/gems/apipie-bindings-0.0.6/lib/apipie\_bindings/resource.rb:14:in `call' /usr/lib/ruby/gems/1.8/gems/hammer\_cli-0.1.0/lib/hammer\_cli/./apipie/read\_command.rb:19:in `retrieve\_data' /usr/lib/ruby/gems/1.8/gems/hammer\_cli\_foreman-0.1.0/lib/hammer\_cli\_foreman/commands.rb:95:in `retrieve\_data' /usr/lib/ruby/gems/1.8/gems/hammer\_cli\_foreman-0.1.0/lib/hammer\_cli\_foreman/commands.rb:140:in `retrieve\_and\_print' /usr/lib/ruby/gems/1.8/gems/hammer\_cli\_foreman-0.1.0/lib/hammer\_cli\_foreman/commands.rb:115:in `execute' /usr/lib/ruby/gems/1.8/gems/clamp-0.6.2/lib/clamp/command.rb:67:in `run' /usr/lib/ruby/gems/1.8/gems/hammer\_cli-0.1.0/lib/hammer\_cli/./apipie/../abstract.rb:22:in `run' /usr/lib/ruby/gems/1.8/gems/clamp-0.6.2/lib/clamp/subcommand/execution.rb:11:in `execute' /usr/lib/ruby/gems/1.8/gems/clamp-0.6.2/lib/clamp/command.rb:67:in `run' /usr/lib/ruby/gems/1.8/gems/hammer\_cli-0.1.0/lib/hammer\_cli/./apipie/../abstract.rb:22:in `run' /usr/lib/ruby/gems/1.8/gems/clamp-0.6.2/lib/clamp/subcommand/execution.rb:11:in `execute' /usr/lib/ruby/gems/1.8/gems/clamp-0.6.2/lib/clamp/command.rb:67:in `run' /usr/lib/ruby/gems/1.8/gems/hammer\_cli-0.1.0/lib/hammer\_cli/./apipie/../abstract.rb:22:in `run' /usr/lib/ruby/gems/1.8/gems/clamp-0.6.2/lib/clamp/command.rb:125:in `run' /usr/lib/ruby/gems/1.8/gems/hammer\_cli-0.1.0/bin/hammer:100 /usr/bin/hammer:19:in `load' /usr/bin/hammer:19 [root@qetello01 ~]# hammer -v system tasks --id f69e0a84-5cb7-4b0a-ab7a-3da71f619ab2 No data. Also affects hammer system update [root@qetello01 ~]# hammer system update --id 2 --name baz Could not update system: Error: 400 Bad Request [root@qetello01 ~]# hammer system update --id f69e0a84-5cb7-4b0a-ab7a-3da71f619ab2 --name baz System updated Delete also is affected [root@qetello01 ~]# hammer system delete --id 2 Could not delete system: Error: 400 Bad Request [root@qetello01 ~]# hammer system delete --id f69e0a84-5cb7-4b0a-ab7a-3da71f619ab2 System deleted

## **Associated revisions**

## **Revision b82ffaea - 05/13/2014 08:28 PM - dustin tsang**

Fixes #5613 - Fix unhandled sys errors BZ1084722

In hammer-cli-katello's system subcommand, when system-id given is invalid, only a Bad Request message is presented to the user. This is because the error messages being returned when a system is not found are not being rendered using app/lib/katello/api/v2/error\_handling.rb.

Bugzilla: [https://bugzilla.redhat.com/show\\_bug.cgi?id=1084722](https://bugzilla.redhat.com/show_bug.cgi?id=1084722)

## **Revision d28d1d6d - 05/14/2014 01:26 AM - dustin tsang**

Fixes #5613 - Content Hosts outputs uuid bz1084722

Content hosts will now ouput uuid instead of id to align the input for the commands to the output of the commands.

## **Revision 5a6535db - 05/14/2014 02:13 PM - Eric Helms**

Merge pull request #4059 from dustint-rh/bz1084722\_hammer\_queries\_for\_missing\_system\_id

Fixes #5613 Fixes problem with hammer only returning Bad Access when sys...

#### **Revision e0b1720c - 05/14/2014 02:27 PM - dustin tsang**

Merge pull request #166 from dustint-rh/bz1084722\_system\_id\_output\_uuid

Fixes #5613 - Content Hosts outputs uuid bz1084722

#### **History**

## **#1 - 05/08/2014 10:58 PM - dustin tsang**

<https://github.com/Katello/katello/pull/4059#issuecomment-42584818>

## **#2 - 05/14/2014 02:36 PM - dustin tsang**

*- Status changed from New to Closed*

#### **#3 - 05/14/2014 02:37 PM - dustin tsang**

<https://github.com/Katello/hammer-cli-katello/pull/166>

## **#4 - 05/27/2014 05:09 PM - Eric Helms**

*- Target version set to 44*

#### **#5 - 06/06/2014 01:09 PM - Eric Helms**

*- Triaged changed from No to Yes*

## **#6 - 08/22/2014 08:23 AM - Eric Helms**

*- translation missing: en.field\_release set to 13*